## **Adobe Photoshop Cs5 5 Free Download !!EXCLUSIVE!!**

Installing Adobe Photoshop is relatively easy and can be done in a few simple steps. First, go to Adobe's website and select the version of Photoshop that you want to install. Once you have the download, open the file and follow the on-screen instructions. Once the installation is complete, start Adobe Photoshop and browse to your newly installed software. Then, look for the patch file. Once you have located the patch file, double-click it to open it. Follow the instructions, and Adobe Photoshop will be patched.

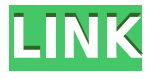

Finally, if you're using Photoshop to design and create images, think about how you're using it. And maybe ask yourself whether you're using it so much for the UI that it winds up being more of a hindrance than a help. The last few versions may have brought a lot of new and exciting features to the table, but they have made the software more difficult to use. Lightroom is less than half the size as a single app, but it's equally powerful. I do think that Photoshop should be given a re-make to incorporate the iPad Pro as a first-class creative tool. Things like:

- The integrated Adobe Pen
- Photo effects that can be quickly previewed without having to save the file
- Exposure, Vignette, Film Simulate, Sharpen, High Pass, High Contrast and other popular filter presets
- Microsoft Touch/Natural Strokes
- Interface changes to make it as easy as possible to export files or share photos

To recap, Adobe Photoshop CS6 is simply a re-skin of the previous release. It does not include new features, but does include some bug fixes and other refinements. Despite that, the creative suite is likely to become more attractive to Adobe customers, because of the iPad Pro. I am not ruling out the price of the iPad Pro and the creative software used in conjunction with it, as a one-time seller's premium.

During his 10 years of teaching at Sakarya University in Turkey, Dr. Serkan Sozen has forged a reputation for himself as one of the best Photoshop educators today. He still gives his lectures, online, and has put together a great Photoshop training program that prepares customers for Photoshop CS6 Certification.

## **Photoshop 2022 (Version 23.0.1)Incl Product Key {{ New! }} 2022**

budget and personal preference. Which Photoshop version should you use? Although there are many different versions of Adobe Photoshop, here's a look at the best Photoshop versions to use. Which the Best Version of Photoshop for Beginners? You can choose different versions of Photoshop depending on what your needs are. You have many options when it comes to Photoshop versions. 4 Related Question Answers Found How to Use Adobe Photoshop What Exactly Does Photoshop Do? In the traditional marquee selection tools, the selection is limited to the raster process, and in many cases, the output will result in the sharp pixiled edges, which are never pretty. The power of this tool comes from the '' as well as the limitations of the raster and vector interface in some of the tools. Everything we're doing at this point is adding to the layer process and to change the current layer. Now that we have got the exact location, the next step is to continue by pressing Ctrl+Alt+E and selecting the Move tool. Once the selection box that you've created is empty, press Enter to complete the process. 12 Related Question Answers Found What Is The Best Photoshop For Beginners? Selecting the right Photoshop for beginners can be difficult. There are many different options on the market, some are more expensive, and some offer additional features. Here's a look at the best Photoshop for beginners. It's also worth noting that as Photoshop becomes more sophisticated, many of the basic tools can be hidden in the Menu bar by right-clicking. In the first step of using 3D shapes, you will need to perform a few operations. First, you need to click the Create New... e3d0a04c9c

## **Download Photoshop 2022 (Version 23.0.1)Activation Code Incl Product Key Windows 64 Bits {{ upDated }} 2022**

**7 – Drag-and-drop features in the Photoshop App** – Now, you can drag and drop photos or images directly into your PSD from other apps. If you're using Adobe XD to enter data into a PSD, make sure you're saving your work to a location on your computer. Drag-and-drop techniques for existing documents are based on the pixel dimensions of the file, so be sure to use a similar-sized image. A 30-day video membership to Adobe's partner-based online training system, Cheat Sheet, with access to real-world content and online courses. Cheat Sheet is hosted on SlideHelper's secure servers. AspectRatio controls your screen display on an image from a single angle. For example, if your screen is 1050 pixels wide by 850 pixels tall, this setting allows you to modify the image so that it fits neatly within the width of your monitor. Part II of this book combines the skills and know-how of an editorial photographer with Adobe Photoshop. Taking editor Sy, he covers the two-day course in Photoshop from start to finish, and mixes his images and those of national editor Tom O'Sullivan. The result is a detailed guide to what makes working with Adobe Photoshop different from other graphics editing programs. My photo-editing experience with Photoshop and Photoshop Elements included the use on the basic and advanced features to create the different designs you see in this book, capturing a semiorganized mockup of the book. I created the seamless pattern background for the tubes, the seamless geometry, the seamless border, and the wood pattern. I also created the logo, the 3D bottle, the t-shirt, and the branding.

photoshop cs5 hair brushes free download adobe photoshop cs5 highly compressed download download photoshop cs5 untuk laptop download aplikasi photoshop cs5 untuk pc adobe photoshop cs5 free download google drive adobe photoshop cs5 full iso download adobe photoshop cs5 iso free download download photoshop cs5 crack 32 bit download photoshop cs5 32 bit adobe photoshop cs2 free download for mac

Photoshop is a raster graphics editor (RGE) that is a complete digital image and image editing system. Photoshop can edit digital photographs, illustrations, logos, web pages, and graphics. It was first introduced in 1987 as an entirely new application, designed to combine and optimize the functions of previous image-editing applications, such as Apple's MacPaint, NeXT's PC Paintbrush, and the ImageReady line of products from Adobe. One of the key features of the software is the ability to match colors automatically. This is usually done via users' mixing a color swatch into the image itself. The process is called color matching. As far as photo editing goes, Adobe Photoshop is one of the most used graphics editing tools. It has all the tools you would expect from a professional photo editor, and has a lot to offer from a photo editing perspective. However, its learning curve is steep, and a little complicated for beginners. Adobe Photoshop is the unifying platform for every type of graphical content: photos, illustrations, logos, typography, digital signage, Web design, print, and video. The standard version is a single, universal application that runs on Mac and Windows platforms. But it comes at a price: It's \$1,200 for the first year, \$300 after that, and \$120 a year after that. Photoshop also has an Extended version that costs \$1,200 for the first year, \$350 after that. \* New collaboration features – includes an improved Share menu and progress bar, which make collaboration easier, and the ability to download, organize and view any kind of content for publishing on social networks.

Possibly one of the most mind-blowing new features from Photoshop for the year ahead is the introduction of Neural Filters. It's actually a new workspace within Photoshop with filters powered by Adobe Sensei. Equipped with simple sliders, you can make magic happen such as changing your subject's expression, age, gaze or pose in the time it takes you to say "AI technology". To access Neural Filters head to Photoshop, and choose Filters > Neural Filters. For amateurs who want to get creative with their photos, Adobe Photoshop Elements is still the best game in town. Professionals, of course, can do all this and more with the full Photoshop application, but that comes with a high learning curve and recurring price tag. Elements makes a lot of the coolest Photoshop effects accessible to nonprofessionals. It offers a generous subset of the pro editor's features in a simpler package. Adobe Photoshop CS2 is a part of the ever-evolving toolset from Adobe. It's one of the most used and indulged tools which is tried and tested by millions of people around the globe. If you think that you're a Photoshop expert and would like to know how to edit your images, this book is for you. Get the details and tips for keeping your images updated and presentable. This book will help you get the most mileage out of your Photoshop software, without getting overwhelmed by a mountains of features shared by the other products in the Adobe suite. We'll demystify some of the rarer features of the tools, with tips for how to make them work seamlessly in your own workflow. We'll also show you the workflow and methods you need to become a Photoshop master.

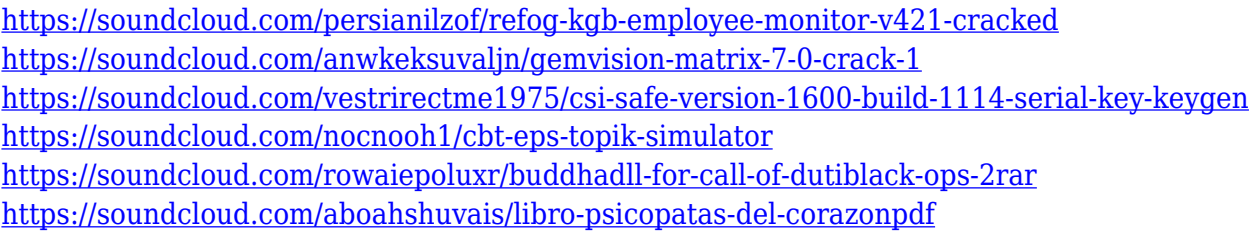

• A tutorial covering cutouts: how to cut out objects from a photo. With this tutorial, you'll learn how to create a box, circle, or other object—and learn about the fascinating way Photoshop handles this process. Sometimes what you need is already built right in. That's the case with the Elements Group features. They're all done in-house and in a consistent style throughout. Elements and Elements Extended Office are the closest to the professional content management tools you know from Premiere. In terms of content management, it's unparalleled. The menu is a key element of Elements's interface. Its strewn with icons representing tools and features. You can access all of the tools using the icons. This is much more convenient than the menus that clutter every other application and mean that you have to decide on which menu to click before you know whether or not the tool is even available. When you need advanced editing options you'll be blown away by all that Elements has to offer, but you'll be surprised by the simplicity. Whether you've experienced the power of Adobe Photoshop or simply want to be able to edit photos you have on your phone, you'll find that Elements is more than capable. In addition to all of the editing features, Elements does one thing that no other product can do: operations. You can hit the screen with your finger and locate objects. You can move things from one place to another. Elements does it all. Adobe has created a simple document that teaches you all you need to know in a reasonable amount of time. This makes Elements a great program for people who are tired of trying to figure things out and want to get creative. All they need to do is follow the book.

The reason for this new feature was to add more control over how the person can appear in your slideshows. As an added benefit, it also allows you to add some artistic elements to your pictures and integrate them without breaking your presentation. The new feature can do more: A brand new addition to its software is Adobe Sensei, an artificial intelligence that can animate objects and change the course of a person's gaze in seconds. You can even access a range of features on the fly, such as changing a person's face expression, age, or gaze in just a few seconds. Photoshop Elements 21, will finally be getting native support for the web, with a full-fledged web browser thanks to WebP. Over half of the tools that make Photoshop Elements 21 so powerful are focused on building websites, including creating web-optimized images and bestpractices for CSS and HTML publishing. This release will provide updates across the features of the product line, including improvements to the tool set, more on-screen space for tools, and updates for design support, best practices, and accessibility. It includes new features for version-to-version, such as support for RGB-managed color spaces, a new noise reduction filter, path editing enhancements, and much more. Another interesting new feature of Photoshop is a user interface overhaul. The new look is more flat and minimal, with a less cluttered interface that allows you to explore more easily and integrate with apps like Sketch. This could be a great way for you to work on projects using Sketch and Photoshop, and lets you spend more time focused on crafting your designs rather than opening and closing files.